**STRING MATH SUBROUTINE PACKAGE STATH 1.2 APRIL 27, 1973** 

**rOQrom**  • ·S0rS **UI** 

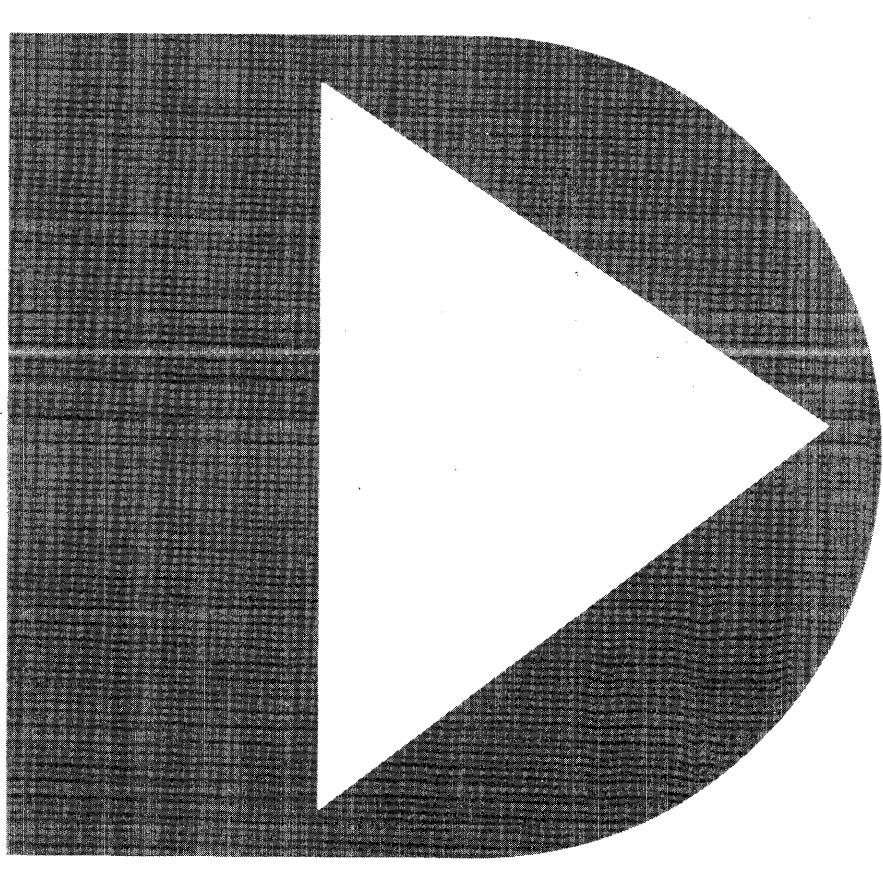

COPYRIGHT© 1974 BY DATAPOINT CORP. PRINTED IN U.S.A.

# STATH Users Guide

# Datapoint Corporation

# April 27, 1973

# INTRODUCTION

Stath is a subroutine packaqe specifically desiqned to provide formatted keyboard input, screen display, check sum and arithmetic operations on numeric strings. Each function of STATH is obtained by calling the entry point associated with that function.  $\ddot{\phantom{a}}$ 

Following is a list of the functions available through STATH. The labels given to their entry points and the sections incorporating their usage parameters:

ENTRY POINT FUNCTION

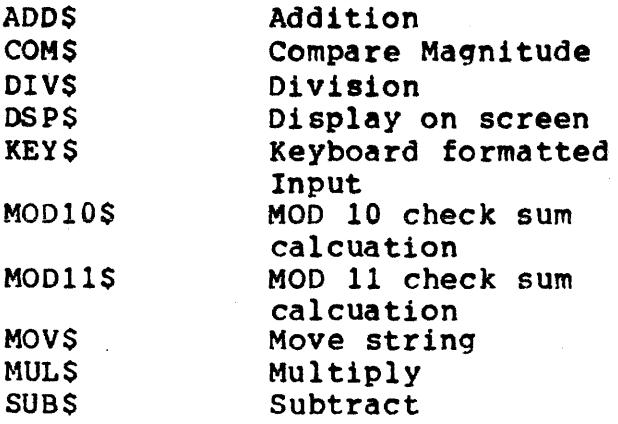

# 2.0 INTRODUCTION TO STRINGS - NUMERIC AND OTHERWISE

The purpose of a 'string' is to carry around a 'package' of text. A string is an individual block of text and just like<br>a string it has a definite beginning and end. The definite beginning and end. composition of the string is an uninterrupted sequence of ASCII characters. That is, between the beginning and end of the string and only ASCII characters are allowed-

The string is bounded at the beginning and end in different<br>ways. The end is determined by the first occurrence of the The end is determined by the first occurrence of the ASCII 'ETX' which is equal to (003 ) in the sequence of characters called the string. The 003 tells STATH that the string is ended. The CTOS will also accept a carriage return character (015 ) in place of the 003 but STATH only accepts the 003.

The following are valid strings. The contents of the parentheses are intended to be the byte value of the ASCII character for single character values or the octal value of the octal triple such as 003.

(N) (0) (W) ( ) (I) (8) ( ) (T) (H) (E) ( ) (T) (I) (M) (E) (003)

(0) (1) (2) (3) (4) (5) (6) (7) (8) (9) (003)

Which are in octal:

116,117,127,040,111,123,040,124,110,105,040,124,111,115,105, 003

and

060,061,062,063,064,065,066,067,070,071,003

Althouqh a string has an inherent end built into itself, the 003, there is no beginning. At least no beginning which<br>itself is part of the string of characters in memory. The itself is part of the string of characters in memory. beginning is combined with the pointer to the string itself. That is, a string is referred to by calling out a location<br>in memory. That location is the first character of the That location is the first character of the string. In the above samples, for 'now is the time' to be referred to beginning with the word 'now' the location of<br>the letter 'N' would be specified. It is clear that the letter 'N' would be specified. specifying only the 'N' yields a complete description which 1s:

'Begin with the character in the location specified and continue until a 003 is reached.'

Beginning with 'N' and continuing to the 003 gives: 'Now is

2

the time'. If the location of the letter 'W' in now were specified, the string resulting would be 'w is the time'.

Therefore, to specify a string to a routine (like STATH) which is going to use the strinq, the user must only transfer the address of the first character *ot* the string or the character in the string the user wants to begin the string (it may not be the first) to the routine. Also, if string (it may not be the first) to the routine. the user created the string, he must be assured that there is a terminating 003 byte immediately following the last character of the string in memory.

STATH differentiates between two categories of strings:

1) Numeric strings

and

2) Non-numeric strings

Where numeric strings are only regular strings with the character set restricted the characters 0123456789 with an optional single period representing the decimal point and/or a single hyphen leading the string representing a minus sign.

A non-numeric string 'is any string which is not nUmeric by the above definition.

A numeric string (ommitting temporarily the 003) can look 1 ike:

00000034567788888777.9999999999991

or

-123.45

or

34.5000000000

There is a size limit as to the number of characters a string may have in STATH. This is not true of ordinary text strings in CTOS where a string may, for some stranqe purpose, have thousands of characters in it. mathematic package and the numeric strings represent<br>numbers. The largest number of digits, therefore, is largest number of digits, therefore, is limited in STATH and that limit is 126.

2.1 INTRODUCTION TO THE FUNCTIONS OF STATH

STATH functions fall in the following four categories. The

categories are listed With their appropriate functions below.

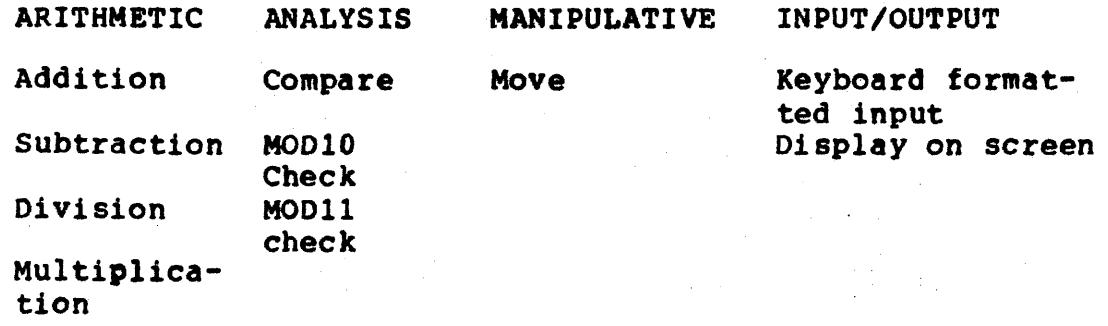

The arithmetic functions are the normal functions with which everyone is familiar.

The analysis functions permit decisions to be made on the content of a number. MOD10 and MOD11 verify the check sum Modulo 10 or 11 as is used in many business applications. Compare will permit comparinq two numbers to determine equality or relative magnitude.

The move function is necessary as a preparation for using<br>the multiplication and division functions in STATH. the multiplication and division functions in applicable for general use in the user's program to move numeric strings from one location to another and to format and round them in the process.

The input/output functions provide the user with simple techniques for bringing numbers into memory from the keyboard and displaYinq string numbers in memory onto the screen.

4

# 3.0 STATH FUNCTIONS AND ARGUMENTS

Each routine takes one or two arguments. An argument consists of a CTOS-compatible string. The argument strings are bounded at the end by an ASCII ETX (003), and the beginning boundary is determined by the address contained in<br>the register-pair associated with that argument. The register-pair associated with that argument. The<br>um size for any STATH string is 126 characters. This maximum size for any STATH string is 126 characters. means arguments and results are limited each to 126 digits.

Except for the routine DSP\$, all strings must be 'numbers' which means a sequence only of ASCII numeric digits<br>(0123456789) with an optional decimal point, an optional leading minus sign and optional leading blanks (an octal leading minus sign and optional leading blanks (an octal The number must be right justified in the argument string. All strings except for DSP\$ set the condition flags as follows:

#### Flag Indication

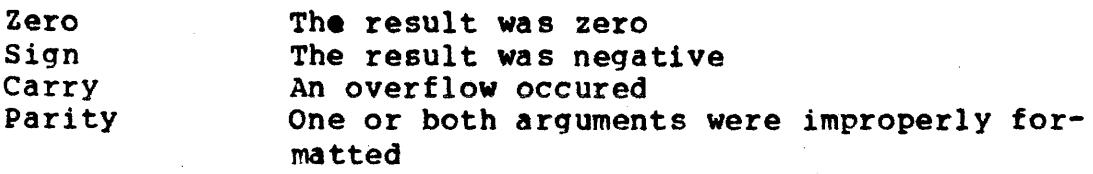

If parity is not set at the end of an operation, HL and DE contain the addresses of the location in memory past their respective ETX's. In case of KEYS and DSP\$, 0 contains the column and E contains the row of the position immediately beyond the display area used. MUL\$ and DIV\$ leave D and E with junk in them. MOD10 and MOD11 leave H and L containing the address of the check digit postion.

3.1 EXAMPLES ON THE USE OF STATH

Following is a 488-byte program which is a useful desk calculator using STATH. It is included as an example of a program calling STATH functions.

'DCLAC', the desk calculator, inputs a numeric string and provides addition, subtraction, multiplication or division of that inputted string against an accumulator. 'DCALC'<br>always inputs the string from the keyboard into a string arange inputs the string from the keyboard files a sering<br>labeled 'INPUT'. The accumulator is in a string labeled<br>'ACCUM'. of that inputted string against an accumulator. 'DCALC'<br>always inputs the string from the keyboard into a string

The four arithmetic operations performed in the program are routines labeled as 'ADDOP', 'SUBOP', 'MULOP', and 'DIVOP'. The routines are very short but demonstrate the use of STATH.

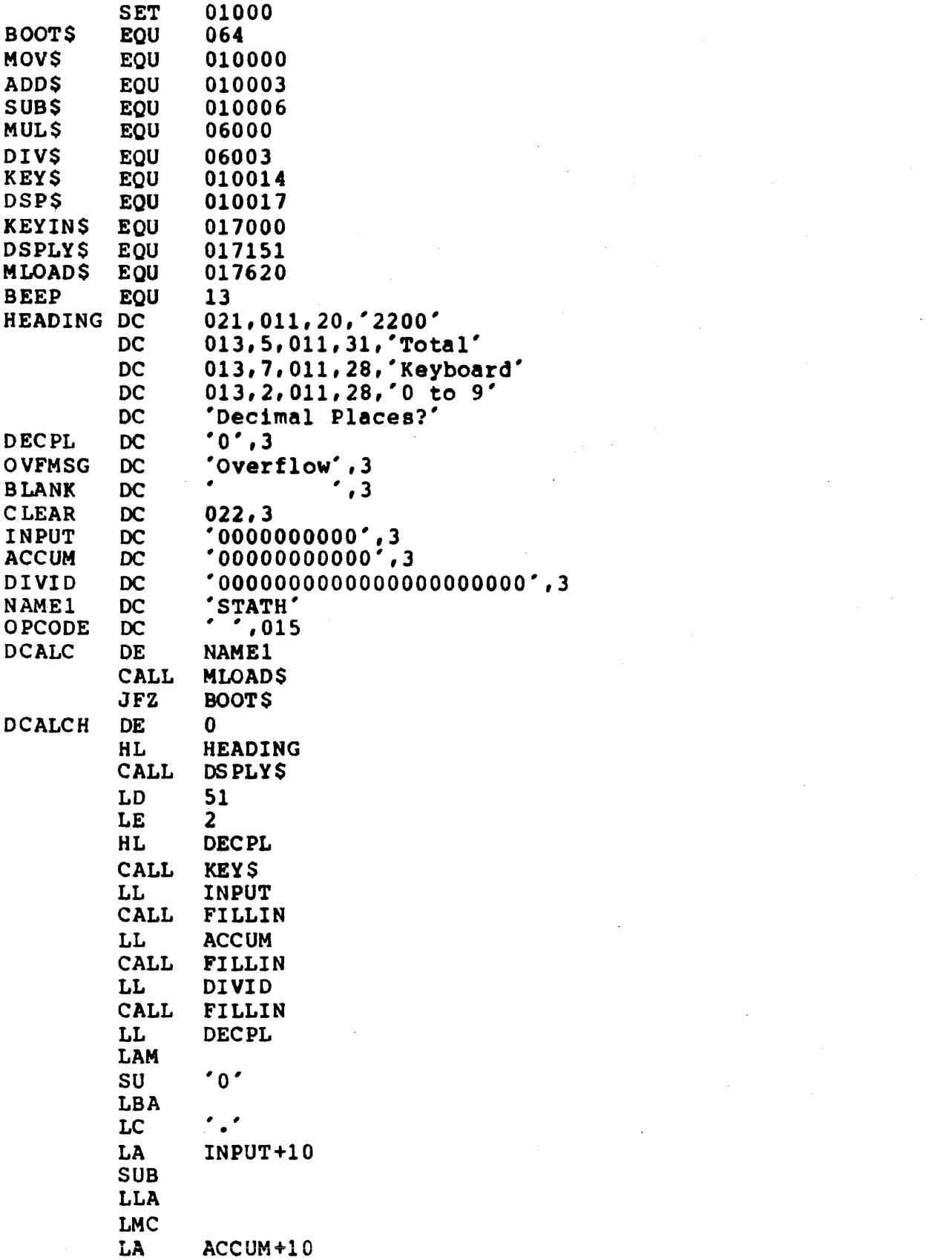

 $\label{eq:2.1} \frac{1}{\sqrt{2}}\int_{0}^{\infty}\frac{1}{\sqrt{2\pi}}\left(\frac{1}{\sqrt{2\pi}}\right)^{2\alpha} \frac{1}{\sqrt{2\pi}}\int_{0}^{\infty}\frac{1}{\sqrt{2\pi}}\left(\frac{1}{\sqrt{2\pi}}\right)^{\alpha} \frac{1}{\sqrt{2\pi}}\frac{1}{\sqrt{2\pi}}\int_{0}^{\infty}\frac{1}{\sqrt{2\pi}}\frac{1}{\sqrt{2\pi}}\frac{1}{\sqrt{2\pi}}\frac{1}{\sqrt{2\pi}}\frac{1}{\sqrt{2\pi}}\frac{1}{\sqrt{2\pi}}$ 

 $\frac{1}{2}$ 

SUB LLA LMC LAB SLC LBA DIVID+20 SUB LLA LMC LD 28 LE<br>HL HL CLEAR<br>CALL DSPLY: CALL DSPLY\$<br>DE ACCUM DE ACCUM<br>HL ACCUM HL ACCUM<br>CALL SUBS CALL SUB\$<br>LD 38 DCALCL LD 38 LE<br>HL HL ACCUM<br>CALL DSPS CALL DSP\$<br>LD 50 50<br>7 LE<br>HL HL BLANK+6<br>CALL DSP\$  $DSPS$ <br> $38$ LE  $38$ <br>LE 7 LE<br>HL INPUT<br>KEYS CALL KE LC 1<br>LE 50 LE 50 LE<br>HL HL OPCODE<br>CALL KEYINS CALL KEYINS<br>HL OPCODE **OPCODE** LAM<br>CP CP 015<br>JTZ ADDO JTZ ADDOP CP 'A' JTZ ADDOP CP 's' JTZ SUBOP<br>CP 'M' CP 'M'<br>JTZ MUL MULOP CP<br>JTZ JTZ DIVOP<br>CP 'E' CP 'E'<br>JTZ MOV **MOVOP** CP 'R'<br>JTZ DCA JTZ DCALCH EX BEEP<br>JMP DCAL DCALCL ADDOP DE INPUT

7

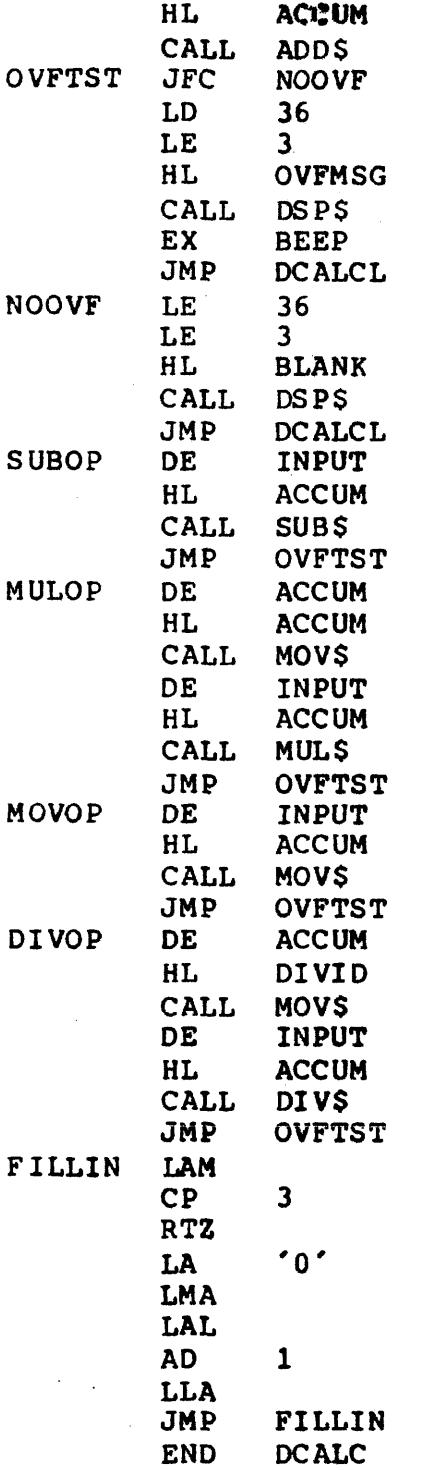

Observe the addition, 'ADDOP'. To add together the inputted string 'INPUT' to the accumulator 'ACCUM' the user only writes the following code as found at 'ADDOP'.

ADDOP DE HL CALL ADDS INPUT ACCUM Executing this code will cause string 'INPUT' to be added to the string 'ACCUM' with the result in the string 'ACCUM'. The accumulator, it must be realized, is simply a string which the writer of 'DCALC' is using as his result string<br>and he preferred to call it an accumulator.

Note that after each operation there is a jump to 'OVFTST' or as in 'ADDOP', the code is immediately after and executed right after 'ADDOP'. Observe that the first instruction

OVFTST JFC NOOVF

of the overflow test is the actual test: If the carry is not set then there was no overflow resulting from the operation.<sup>1</sup> If the carry was set, in 'DCALC' the message 'overflow' 1s printed on the screen as is seen from the code following the ,<br>'JFC NOOVF'.

€

Subtraction behaves the same as addition except for the CALL to SUBS.

Multiplication and division are slightly different. from addition and subtraction but operate similar to each other. Observe the following code as taken from 'DCALC'.

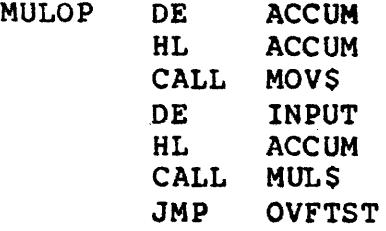

This demonstrates the requirements, as stated in 7.0, that, in MULS and DIVS, the argument #2 must be the result of the previous move. The reason for this is that multiplication previous move. The reason for this is that multiplication and division really require three 'registers' or strings: The two strings being multiplied and the result. The 'MOVS' move operation makes a copy of whatever is being moved, during the move, in an internal STATH 'register' string. Therefore, note that the first three instructions in 'MULOP' cause the accumulator to be 'MOV\$' moved to itself. Frequently the user can save time by ultilizinq this fact in making the last move before calling 'MULS' a move of a<br>string involving argument #2. (Again, argument #2 is the string involving argument  $#2$ . (Again, argument  $#2$  is the argument associated with the H and L registers).

Also note that 'MULOP' tests overflow using the same routine that is used for the other three arithmetic routines 'OVFTST' as described above.

# 4.0 LOADING STATH

STATH may be loaded in memory in either of two ways:

- 11 Incorporating the source code of STATH into the problem source code.
- 2) Catalog STATH as an object file and call it in through the operating system.

The second is preferred and simpler, as is done in 'DCALC'. Once cataloged, the following calls STATH into memory:

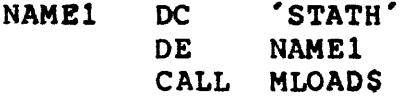

# 5.0 ADDITION

Entry Point Name Entry Point Address Argument #1 Address Argument 12 Address Result Location Arithmetic Function

10003 Octal D-E Registers H-L Registers Argument #2  $(A$ rgument  $\frac{1}{2}$ ) =  $(A$ rgument  $#2$ ) + (Argument  $#1$ )

#### Action:

Adds two numeric string numbers, rounds, and installs leading blanks and trailing zeros when needed in the result.

ADDS

Typical calling sequence:

ADDS EQU 010003

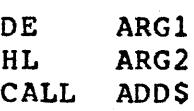

#### Arguments:

Arguments must be each numeric strings of less than 126 characters in length. Argument 1 is addressed by the D and<br>E Registers. Argument 2 is addressed by the H and L Argument 2 is addressed by the H and L Registers and will contain the result.

#### Result:

The contents of argument 1 (D and E) will remain unchanged.

The contents of arqument 2 (H and L) will contain the sum of arguments 2 and 1 and will have leading blanks and trailing zeros when needed.

Changes:<br>The contents of argument 2 are changed to contain the result.

Errors Recognized:

Improper argument format (parity bit set) Overflow occurance (carry bit set)

Comparison Flags:

Result was zero (zero bit set) Result was negative (sign bit set)

# 6.0 SUBTRACTION

Entry POint Name Entry POint Address Argument #1 Address Argument #2 Address Result Location Arithmetic Function

**SURS** 10006 Octal D-E Registers H-L Registers Argument #2  $(A$ rgument  $\frac{1}{2}$ ) =  $(A$ rgument  $#2$ ) - (Argument  $#1$ )

## Action:

Subtracts one nUmeric string number from another, rounds and installs leading blanks and trailing zeros when needed in the result.

Typical calling sequence:

SUBS EOU 010006 DE ARG1<br>HL ARG2 HL ARG2<br>CALL SUBS **SUBS** 

#### Arguments:

Arguments must be each numeric strings of less than 126 characters in length. Argument 1 is addressed by the D and<br>E Registers. Argument 2 is addressed by the H and L Argument 2 is addressed by the H and L Registers and will contain the result.

#### Result:

The contents of argument  $1$  (D and E) will remain unchanged.

The contents of argument 2 (H and L) will contain the difference of arquments 2 and 1 and will have leadlnq blanks and trailing zeros when needed.

#### Chanqes:

The contents of argument 2 are changed to contain the result.

Errors Recoqnized:

Improper argument format (parity bit set) Overflow occurrence (carry bit is set)

Comparison Flags: Result was zero (zero bit is set) Result was negative (sign bit is set)

# 7.0 MULTIPLICATION

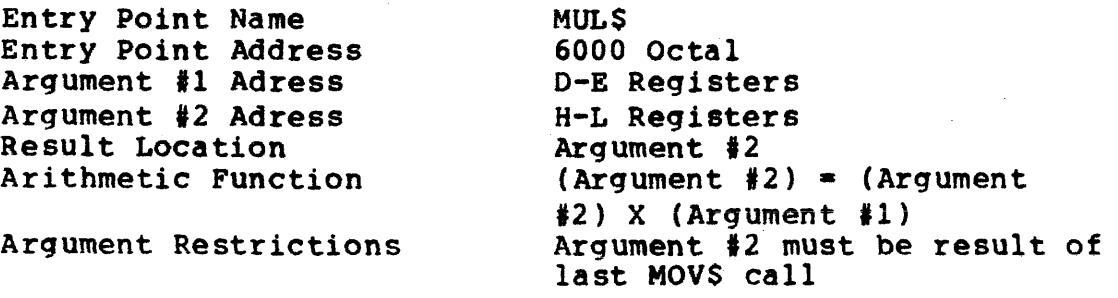

#### Action:

Multiplies two numeric string numbers, rounds and installs leading blanks and trailing zeros when needed in the result.

Typical calling sequence:

MULS EQU 06000 DE ARG2<br>HL ARG2 ARG<sub>2</sub> CALL MOV\$ DE ARG1<br>HL ARG2 ARG<sub>2</sub> CALL MUL\$

### Arquments:

Arguments must be each nUmeric strings of less than 126 characters in length. Arqument 1 is addressed by the 0 and E Registers. Argument 2 is addressed by the Hand L Registers and will contain the result. Argument 2 must have been involved in the previous move operation.

#### Result:

The contents of argument 1 (D and E) will remain unchanged.

The contents of argument 2 (H and L) will contain the product of arguments 2 and 1 and will have leading blanks and trailing zeros when needed.

#### Changes:

The contents of argument 2 are changed to contain the result.

#### Errors Recoqnized:

Improper argument format (parity bit set) Overflow occurrence (carry bit set)

#### Comparison Flag:

Result was zero (zero bit set) Result was negative (siqn bit set)

# 8.0 DIVISION

Entry Point Name Entry Point Address Argument #1 Address Argument 12 Address Result Location Arithmetic Location

Argument Restrictions

**DIVS** 6003 Octal D-E Registers H-L Registers Argument  $\frac{1}{2}$ Argument  $\frac{1}{2}$ ) = (Argument  $#2$  / (Argument  $#1$ ) Argument 12 must be result of last MOVS call

# Action:

Divides one numeric string number into another, rounds and installs leading blanks and trailing zeros when needed in the result.

## Typical calling sequence:

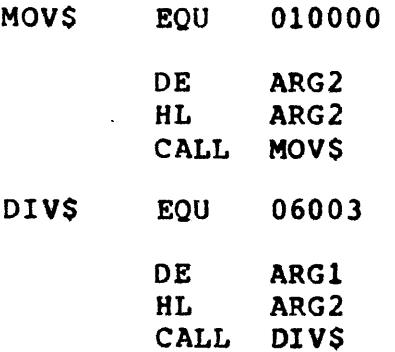

#### Arguments:

Arguments must be each numeric strings of less than 126 characters in length. Argument 1 is addressed by the D and Argument 2 is addressed by the H and L Registers and will contain the result. Argument 2 must have been involved in the previous move operation.

#### Result:

The contents of argument 1 (0 and E) will remain unchanged.

The contents of argument 2 (H and L) will contain the result of the division of argument 1 into argument 2 and will have leading blanks and trailing zeros when needed.

The number of decimal places in the result is equal to the number of decimal places in the dividend less the number of decimal places in the divisor. This number may not be negative and if it is, the number of decimal places is extended to make the difference zero.

The size of the result equals the size of the extended dividend less the size of the divisor.

Note that the string '10.0' divided by the string '3.0' is the string 'j'. It is rounded to ZERO decimal places.

Changes:

The contents of argument 2 are changed to contain the result.

Errors Recognized: Improper argument format (parity bit set) Overflow occurence (carry bit set)

Comparison Flags: Result was zero (zero bit set) Result was neqative (sign"bit set)

 $\frac{1}{2}$ 

# 9.0 COMPARE

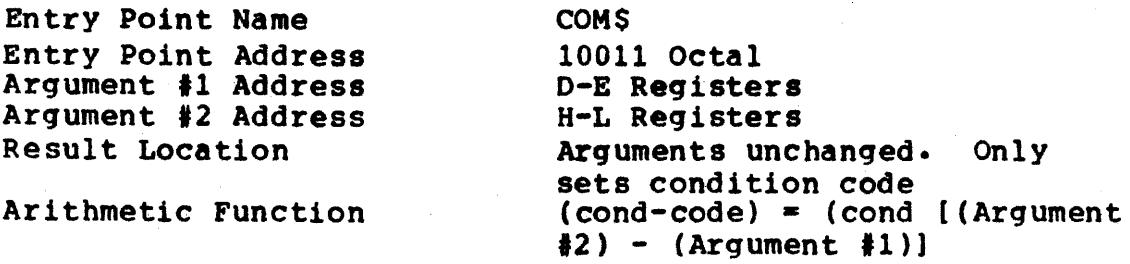

# Action:

Compares two numeric string numbers as to magnitude. No change to arguments results. Changes are only made to the condition flags.

Typical calling sequences:

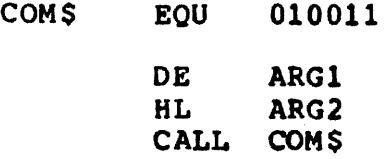

#### Arguments:

Arguments must be each numeric strings of less than 126 characters in length. Argument 1 is addressed by the D and<br>E registers. Argument 2 is addressed by the H and L Argument 2 is addressed by the H and L Registers and will contain the result.

# Result:

The contents of both arguments will remain unchanged.<br>Only the condition code will change and will obtain the exact same condition as if a call to SUBS were done. Therefore, the resultant condition flags will behave as if the result were to be rounded.

#### Changes:

The contents of both arguments remain unchanged. Only the condition flags are changed.

# Errors Recognized:

Improper argument format (parity bit set) Overflow occurrence (carry bit set)

Comparison Flags: Result was zero (zero bit set) Result was negative (sign bit set)

#### 10.0 MOVE

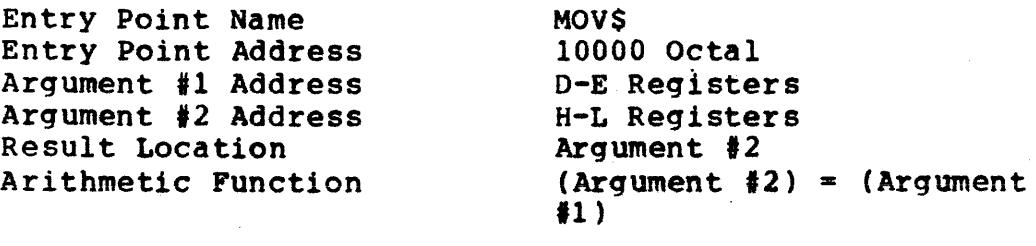

#### Action:

Replaces the numeric string number in argument 2 with that of argument 1, rounds and installs leading blanks and trailing zeros when needed in the result.

Typical calling sequence:

MOVS EQU 010000

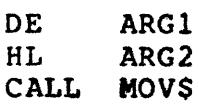

#### Arguments:

Arguments must be each nUmeric strings of less than 126 characters in length. Argument 1 is addressed by the D and<br>E Registers. Argument 2 is adressed by the H and L Argument 2 is adressed by the H and L Registers and will contain the result.

# Result:

The contents of argument 1 (D and E) will remain unchanged.

The contents of argument 2 (H and L) will contain the number of argument 1 rounded and reformatted if necessary.

Changes: The contents of argument 2 are changed to contain the result.

Errors Recognized:

Improper argument format (parity bit set)

Overflow occurence (carry bit set)

[Note that overflow can occur in a MOVS if a move from a larger to smaller field is attempted]

Comparison Flags:

Result was zero (zero bit set) Result was negative (sign bit set)

# 11.0 MOD10 CHECK SUM CLACULATION

Entry Point Name Entry Point Address Argument #1 Address Result Location Arithmetic FUnction Action: MOD10S 6006 Octal<br>H-L Registers A-Register (no reformatting of argument)  $(A \text{ Reg}) = \text{Check-MOD-10}$  $(Argument 41)$ Checks validity of Modulo 10 check sum of a numeric string number. Typical calling sequence: MOD10S EOU 06006 HL ARGl CALL MOD10\$ Arguments: The argument must be a numeric string of less than 126 characters in length. Argument 1 is adressed by the Hand L Registers. Result: The contents of the argument remains unchanged. The carry bit is set if the check digit is 10. The zero bit is set if the check digit 1s not 10. The check digit is in the A-Register upon return. Changes: The contents of the argument remain unchanged. Errors Recognized: Improper argument format (parity bit set) Comparison Flags: Check digit was 10 (carry bit set) Check digit was not 10 (zero bit set)

# 12.0 MOD11 CHECK SUM CALCULATION

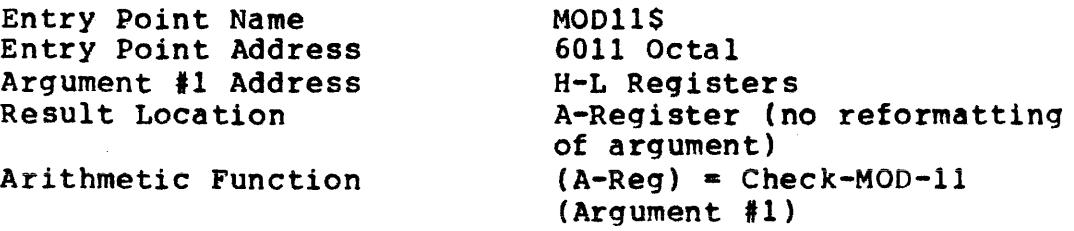

Action:

Verifies the Modulo 11 check sum of the numeric strinq number.

Typical calling sequence:

MOD11S EQU 06011

HL ARG1 CALL MOD11S

Arguments:

The argument must be a numeric string of less than 126 characters in length. The argument is addressed by the <sup>H</sup> and L Registers.

Result:

The contents of the argument remains unchanged. The carry bit is set if the check digit is 11. The zero bit is set if the check digit is not 11. The A-Register contains the check digit.

Changes: The contents of the argument remain unchanqed.

Errors Recognized: Improper argument format (parity bit set)

Comparison Flags:

Check digit was 11 (carry bit set) Check digit was not 11 (zero bit set)

## 13.0 KEYBOARD FORMATTED INPUT

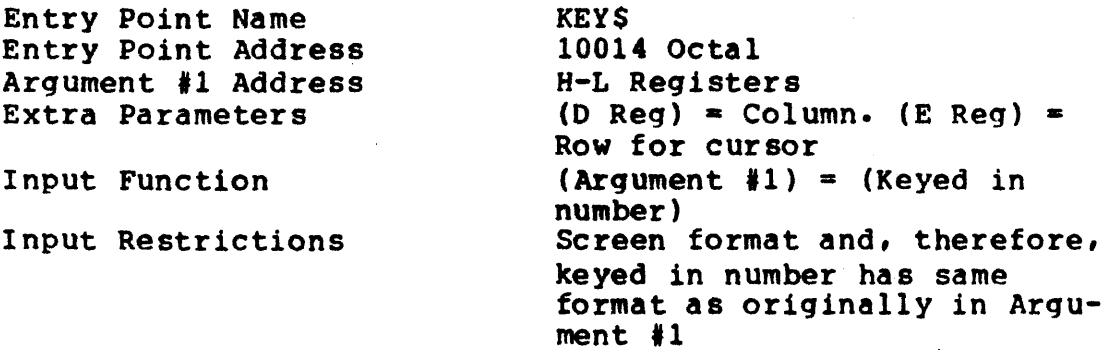

#### Action:

Provides formatted input from the keyboard into a numeric string. The format is maintained on the screen and only a number fitting the format can be entered. The input numeric string is placed in argument 1.

Typical calling sequence:

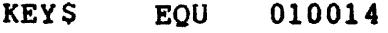

LD LE HL CALL KEYS COLUMN ROW ARGl

#### Arguments:

The argument must be a formatted numeric strinq.

The 0 and E Reqisters must contain the column and row of the cursor position of the first character to be typed in.

# Result:

The contents of argument 1 are replaced by the input number. Striking the enter key with no input will cause the argument to be replaced with a zero. The Hand L Registers are pointing immediately after the ETX.

Changes:

The contents of the argument are replaced with the input string.

Errors Recognized:

Improper argument format (parity bit set)

Comparison Flags: Result was zero (zero bit set) Result was neqative (sign bit set) 14.0 DISPLAY STRING

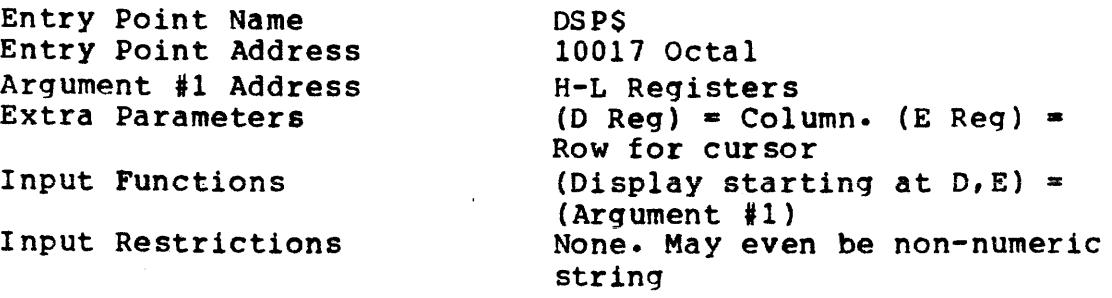

Action:

Displays a string onto the screen. String may be nonnumeric.

Typical calling sequence:

DSP\$ EQU LD 010017 COLUMN

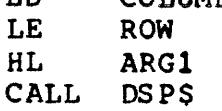

Arguments:

The argument may be a numeric or non-numeric string as long as it terminates with a ETX. The D and E Registers contain the column and row of the location of the first character of the string.

# Result:

The string in argument 1 is displayed on the screen starting at the cursor location beginning with the column and row specified by the D and E Registers.

The Hand L Registers point the location immediately after the ETX in argument 1.

Changes:

The contents of the argument remain unchanged.

Errors Recognized: None

Comparison Flags: None